## LeVerbe

## **IMPRESSION DE VOS DÉPLIANTS**

Impression Recto/Verso sur un format «legal» - Option : Retourner le long des bords courts **1**

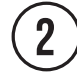

**3**

Plier la feuille en 2

Replier chaque moitié en 2

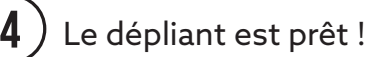

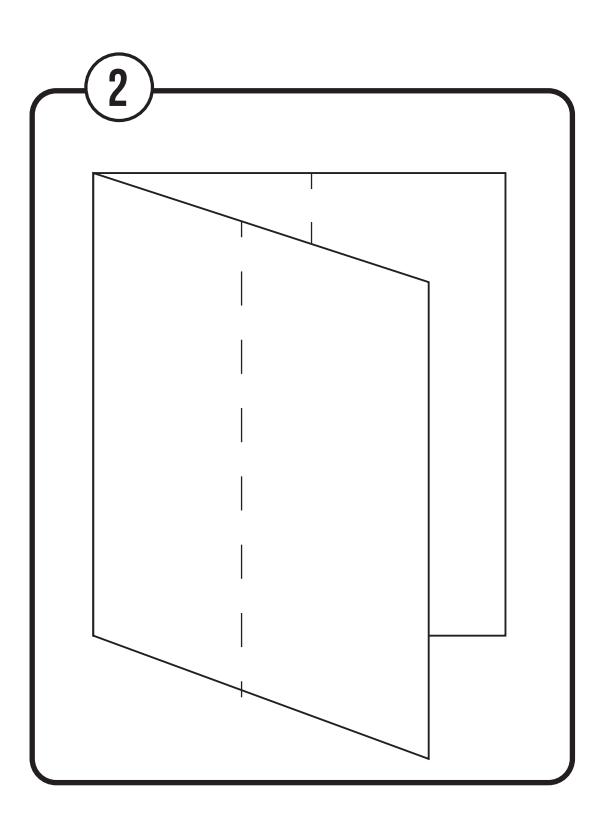

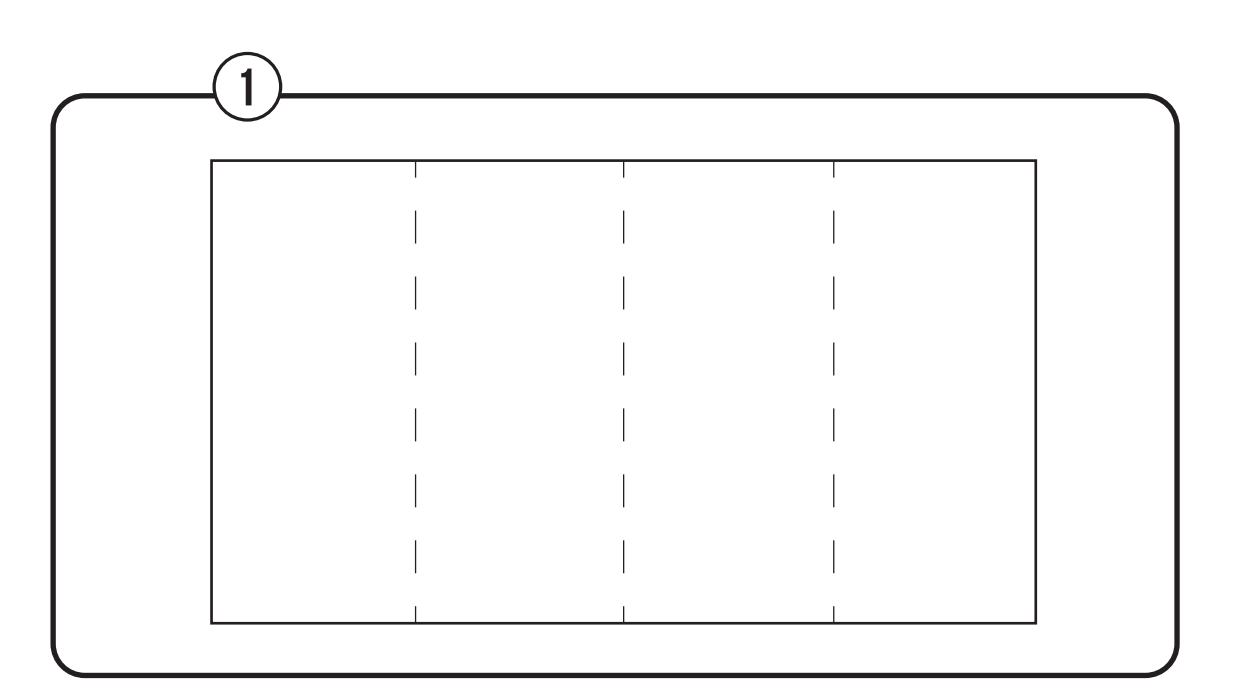

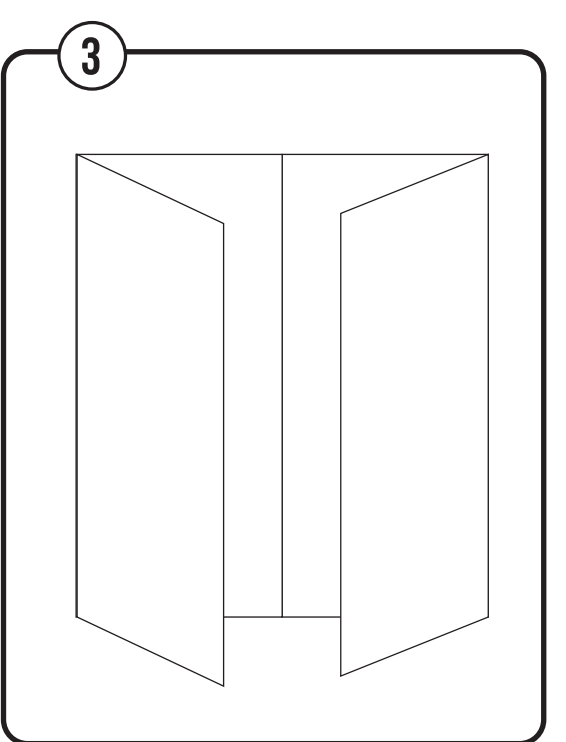

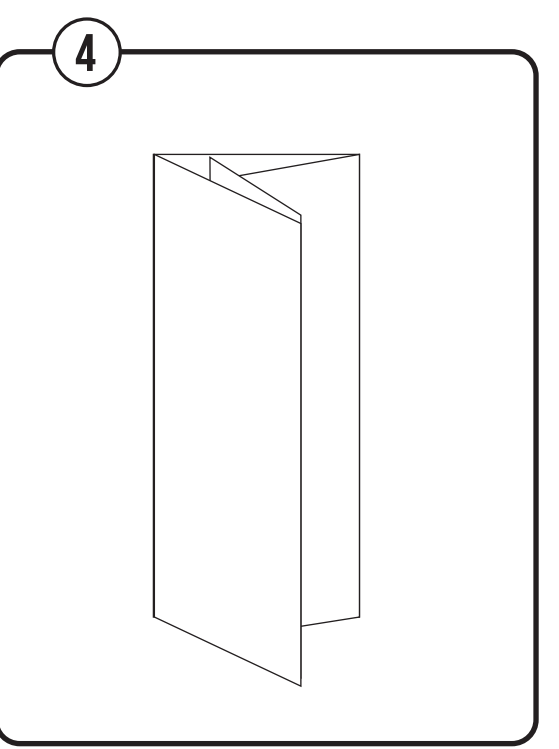